## **Table of Contents**

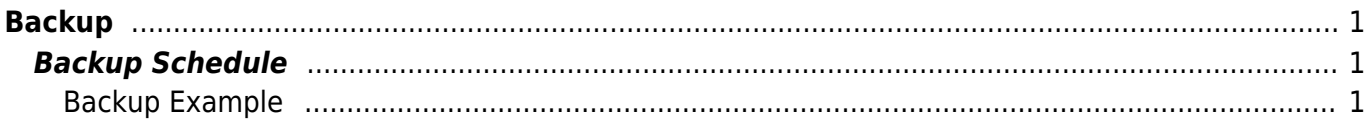

## <span id="page-2-0"></span>**Backup**

eServices Greece continuously backups your data. Our hosting servers are using RAID 1+0 to safeguard your data and offer the best performance possible. Our backup regimen includes multiple full backups during a vast period of time.

## <span id="page-2-1"></span>**Backup Schedule**

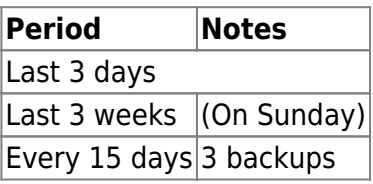

For every 1GB of data you store in our web servers, we keep 9GB of Backups.

## <span id="page-2-2"></span>**Backup Example**

If we assume today is the **Saturday the 30th of January** then we would have the following backups on storage.

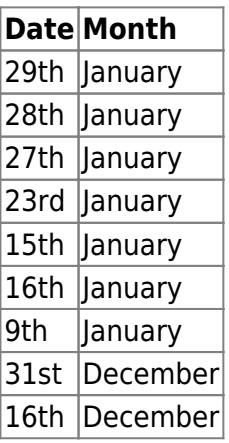

From: <https://esgr.in/wiki/> - **eSGR Documentation**

Permanent link: **<https://esgr.in/wiki/operations/backup>**

Last update: **2017/05/07 21:44**

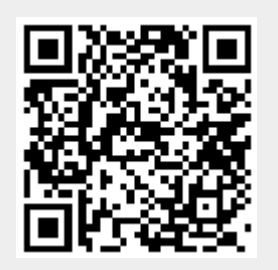